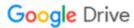

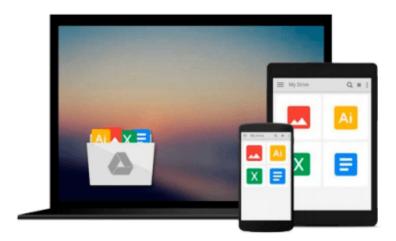

## **Adobe Captivate 9: Beyond The Essentials**

Kevin Siegel

## Download now

Click here if your download doesn"t start automatically

### **Adobe Captivate 9: Beyond The Essentials**

Kevin Siegel

#### **Adobe Captivate 9: Beyond The Essentials** Kevin Siegel

By following step-by-step instructions, you will improve your Captivate screen recording skills via project templates and by pre-editing your text captions. You'll learn how to record and edit video demos that allow you to capture screen actions in real-time. After importing quiz questions into Captivate using the GIFT format, you'll learn how to create random quizzes using question pools and random question slides. Is creating responsive eLearning a hot topic in your corporate training initiative? You'll learn how to create lessons that automatically reflow to fit just about any kind of display (including desktops, laptops, tablets, and smart phones). You'll fine-tune your Captivate production skills by leveraging object styles, master slides, themes, and advanced actions. You'll engage your learners like never before by using variables, widgets, and learner interactions (including drag and drop). You will also learn how to create branching scenarios that allow learners to plot their own path through your content. Ensure your eLearning can be used by people with disabilities by adding such 508-compliant features as accessibility text, keyboard shortcuts, and closed captions. Enable Captivate's reporting features and, along the way, learn about Learning Management Systems, SCORM, SCORM Cloud, AICC, TinCan, SCOs, Manifests, and content packages. This book features: Captivate projects, images, audio files, and other assets to get started | Dozens of step-by-step, hands-on activities | Hundreds of screen captures | Confidence Checks to challenge your new skills

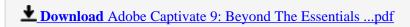

Read Online Adobe Captivate 9: Beyond The Essentials ...pdf

#### Download and Read Free Online Adobe Captivate 9: Beyond The Essentials Kevin Siegel

#### From reader reviews:

#### **Destiny Hunt:**

Have you spare time for any day? What do you do when you have a lot more or little spare time? Yep, you can choose the suitable activity for spend your time. Any person spent their very own spare time to take a go walking, shopping, or went to the particular Mall. How about open or read a book eligible Adobe Captivate 9: Beyond The Essentials? Maybe it is for being best activity for you. You realize beside you can spend your time with your favorite's book, you can more intelligent than before. Do you agree with the opinion or you have other opinion?

#### Kate Vasquez:

In this period globalization it is important to someone to acquire information. The information will make someone to understand the condition of the world. The condition of the world makes the information much easier to share. You can find a lot of recommendations to get information example: internet, magazine, book, and soon. You will observe that now, a lot of publisher that print many kinds of book. The particular book that recommended to you personally is Adobe Captivate 9: Beyond The Essentials this guide consist a lot of the information in the condition of this world now. That book was represented how can the world has grown up. The terminology styles that writer use to explain it is easy to understand. Typically the writer made some study when he makes this book. Honestly, that is why this book appropriate all of you.

#### **Martina Lassiter:**

Many people spending their time frame by playing outside with friends, fun activity together with family or just watching TV all day every day. You can have new activity to pay your whole day by reading through a book. Ugh, ya think reading a book can really hard because you have to use the book everywhere? It fine you can have the e-book, having everywhere you want in your Cell phone. Like Adobe Captivate 9: Beyond The Essentials which is keeping the e-book version. So, why not try out this book? Let's see.

#### **Troy Kemp:**

Don't be worry for anyone who is afraid that this book may filled the space in your house, you will get it in e-book technique, more simple and reachable. This specific Adobe Captivate 9: Beyond The Essentials can give you a lot of pals because by you checking out this one book you have point that they don't and make an individual more like an interesting person. This kind of book can be one of one step for you to get success. This guide offer you information that possibly your friend doesn't know, by knowing more than some other make you to be great folks. So, why hesitate? We need to have Adobe Captivate 9: Beyond The Essentials.

Download and Read Online Adobe Captivate 9: Beyond The Essentials Kevin Siegel #N9HGP5LCMEF

# Read Adobe Captivate 9: Beyond The Essentials by Kevin Siegel for online ebook

Adobe Captivate 9: Beyond The Essentials by Kevin Siegel Free PDF d0wnl0ad, audio books, books to read, good books to read, cheap books, good books, online books, books online, book reviews epub, read books online, books to read online, online library, greatbooks to read, PDF best books to read, top books to read Adobe Captivate 9: Beyond The Essentials by Kevin Siegel books to read online.

# Online Adobe Captivate 9: Beyond The Essentials by Kevin Siegel ebook PDF download

Adobe Captivate 9: Beyond The Essentials by Kevin Siegel Doc

Adobe Captivate 9: Beyond The Essentials by Kevin Siegel Mobipocket

Adobe Captivate 9: Beyond The Essentials by Kevin Siegel EPub